## **BỘ TÀI CHÍNH**

 $S\acute{o}$ : 2240 /BTC-CST V/v thầm định khu đô thị mới

## CỘNG HOÀ XÃ HỘI CHỦ NGHĨA VIỆT NAM Độc lập - Tự do - Hạnh phúc

Hà Nội, ngày 21 tháng 02 năm 2011

## Kính gửi: Bộ Xây dựng

Bộ Tài chính nhận được công văn số 8245/XSD-TĐ ngày 28/9/2010 của Sở Xây dựng thành phố Hà Nội đề nghị cho phép được tạm thu phí thẩm định dự án khu đô thị mới theo mức thu phí thẩm định dự án đầu tư quy định tại Thông tư số 109/2000/TT-BTC ngày 13/11/2000 của Bộ Tài chính hướng dẫn chế độ thu, nộp, quản lý và sử dụng lệ phí thẩm định đầu tư.

√Sau khi có ý kiến của Bộ Xây dựng tại công văn số 2671/BXD-KTXD ngày 31/12/2010 về phí thẩm định dự án đầu tư, Bộ Tài chính có ý kiến như sau:

Căn cứ Nghị định số 02/2006/NĐ-CP ngày 5/1/2006 của Chính phủ về việc ban hành quy chế khu đô thị mới;

Căn cứ Nghị định số 57/2002/NĐ-CP ngày 03/6/2002 và Nghị định số 24/2006/NĐ-CP ngày 06/3/2006 của Chính phủ quy định chi tiết thi hành Pháp lệnh phí và lệ phí;

Trong khi chờ sửa đổi, bổ sung Thông tư số 109/2000/TT-BTC ngày 13/11/2000 của Bộ Tài chính hướng dẫn chế độ thu, nộp, quản lý và sử dụng lệ phí thẩm định đầu tư, Bộ Tài chính đồng ý để các địa phương được thu phí thẩm định dự án đầu tư đối với khu đô thị mới theo mức thu "lệ phí thẩm định dự án đầu tư" quy định tại Thông tư số 109/2000/TT-BTC, trong đó tổng mức đầu tư được phê duyệt làm căn cứ tính thu phí không bao gồm chi phí bồi thường giải phóng mặt bằng, hỗ trợ và tái định cư. Theo đó sẽ không thu phí thẩm định dự án đầu tư các dự án thành phần thuộc khu đô thị mới. Các đơn vị thu phí có trách nhiệm quản lý, sử dụng tiền phí thẩm định dự án đầu tư đối với khu đô thị mới theo đúng quy định tại Thông tư số 109/2000/TT-BTC nêu trên.

Đề nghị Bộ Xây dựng hướng dẫn các đơn vị thực hiện./.

Nơi nhận:

- Như trên;

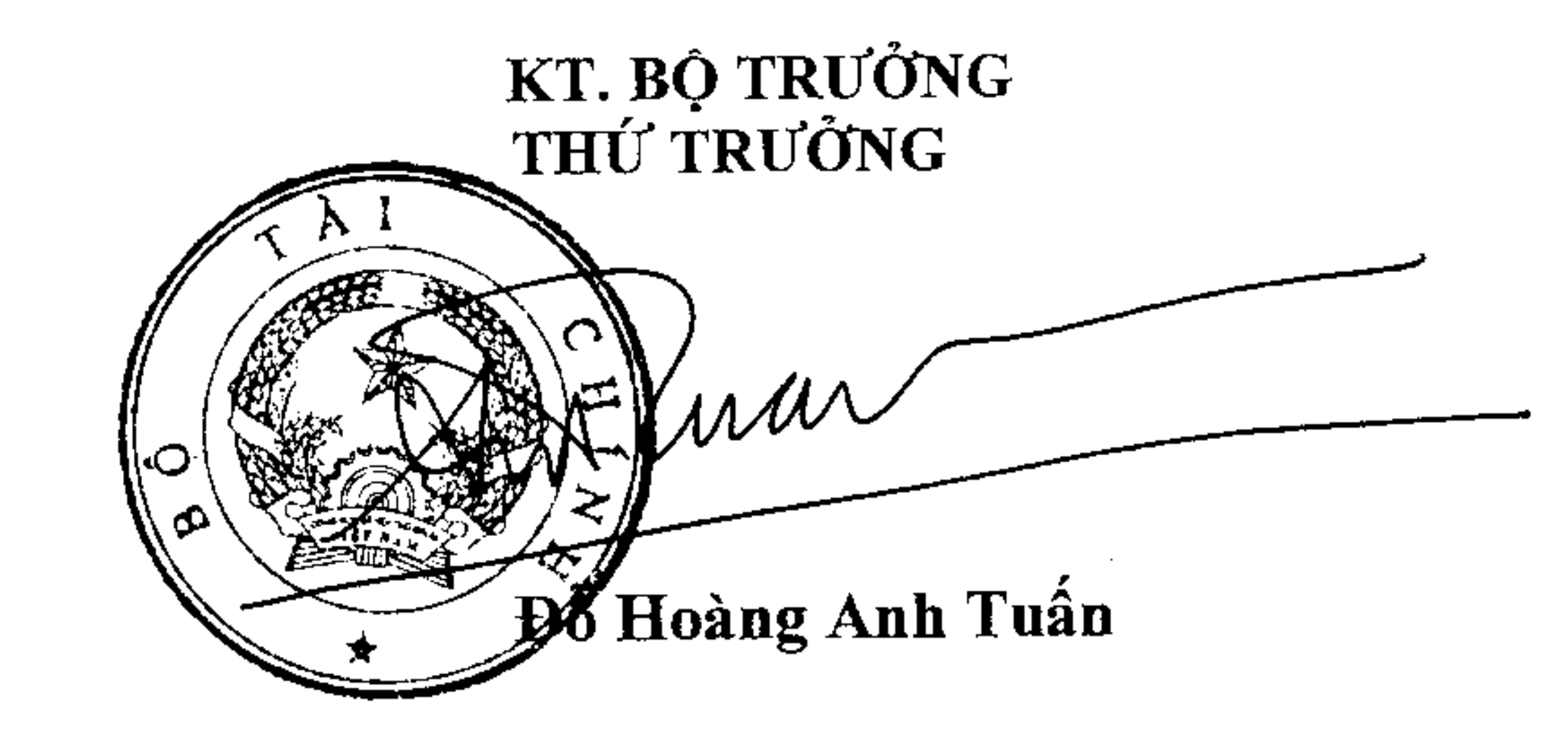

- Sở Xây dựng Tp. Hà Nội; - Luu: VT,  $V\mu$  CST (CST5).